# **HV-Amp**

## **Funktion**

Ein Eingangssignal auf Spannungen jenseits der für analoge Elektronik üblichen 15 V umsetzen.

## **Optionen und Alternativen**

Die maximale Spannung kann von 200 V gegen Masse auf +/- 200 V erweitert werden,

## **Performance**

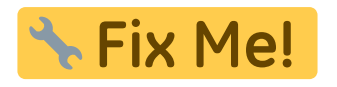

#### **Status**

Nachbau mit Platine vom MPI. Dokumentation und Projektdateien sind leider nicht vollständig.

Aufwand für Nachbau: Statt einer weiteren Improvisation wäre ein eigenes Layout überlegeswert.

#### **Entwickler**

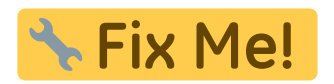

#### **Anwender**

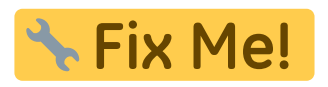

## **Schaltungsprinzip**

Der sehr schnelle Hochvolt-Operationsverstärker [PA98 von Apex](https://elektroniq.iqo.uni-hannover.de/doku.php?id=bauteil:operationsverstaerker#pa98_bzw_pa85) ist das zentrale Bauteil. Neben Bauteilen, die die Versorgungsspannungen glätten und absichern besteht der Rest der Schaltung lediglich aus einem Buffer für den Eingang und einer von einer Spannungskonstante abgeleiteten Offset-Spannung.

## **Schaltplan**

Last<br>update: update: 2008/07/02 eigenbau:hochvoltverstaerker:start https://elektroniq.iqo.uni-hannover.de/doku.php?id=eigenbau:hochvoltverstaerker:start&rev=1215026777 19:26

## **Layout**

- **K** Fix Me! • Versorgung: **\* Fix Me!** • Eingang: **\*** Fix Me! • Ausgang: **\* Fix Me!** Anzeigen:
- Die Source des Layouts im pcb-Format sollten auf der [Download-Seite des Wiki](https://elektroniq.iqo.uni-hannover.de/doku.php?id=eigenbau:src:sourcen) liegen **W. Fix Mel**
- Der Bestückung der Oberseite [mit Bauteilwerten](https://elektroniq.iqo.uni-hannover.de/lib/exe/fetch.php?media=eigenbau:fixme.frontassembly_value.ps) und [mit Bauteil-Nummern](https://elektroniq.iqo.uni-hannover.de/lib/exe/fetch.php?media=eigenbau:fixme.frontassembly_refdes.ps)
- Bestückungsdruck der Unterseite [mit Bauteilnummern](https://elektroniq.iqo.uni-hannover.de/lib/exe/fetch.php?media=eigenbau:fixme.backassembly.ps) und [mit Bauteilwerten.](https://elektroniq.iqo.uni-hannover.de/lib/exe/fetch.php?media=eigenbau:fixme.backassembly_value.ps)
- Die [gezippten Gerberdaten](https://elektroniq.iqo.uni-hannover.de/lib/exe/fetch.php?media=eigenbau:fixme.zip) für die Bestellung der Platine
- Screenshot vom Layout:
	- $\pmb{\times}$

## **Gehäuse**

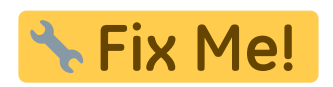

**Test**

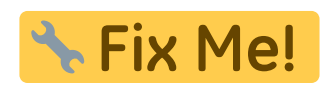

**Bedienung**

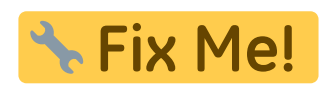

#### **Bilder**

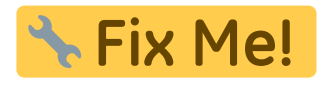

#### **Meckerliste**

Was für die nächste Version zu tun ist: (

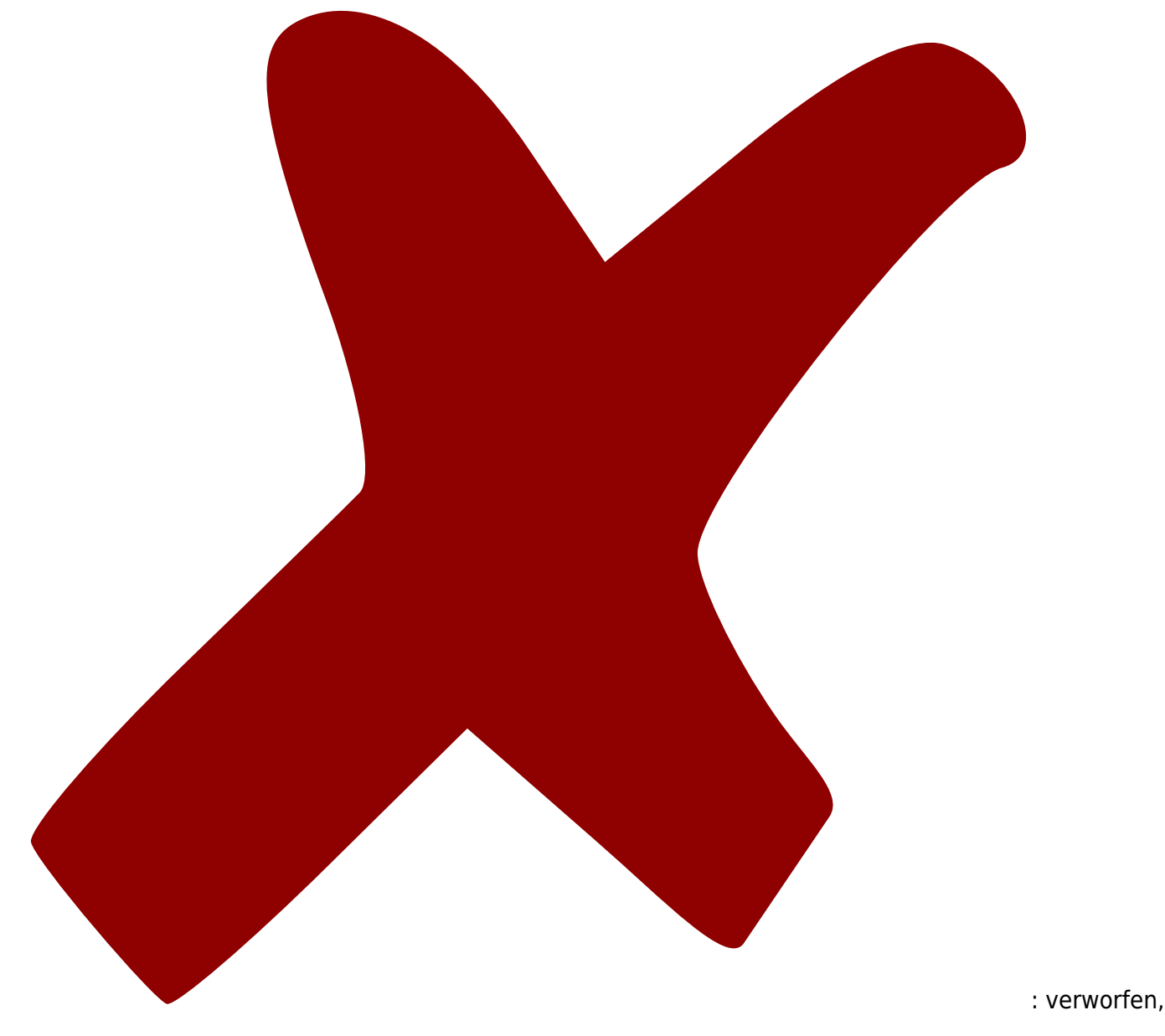

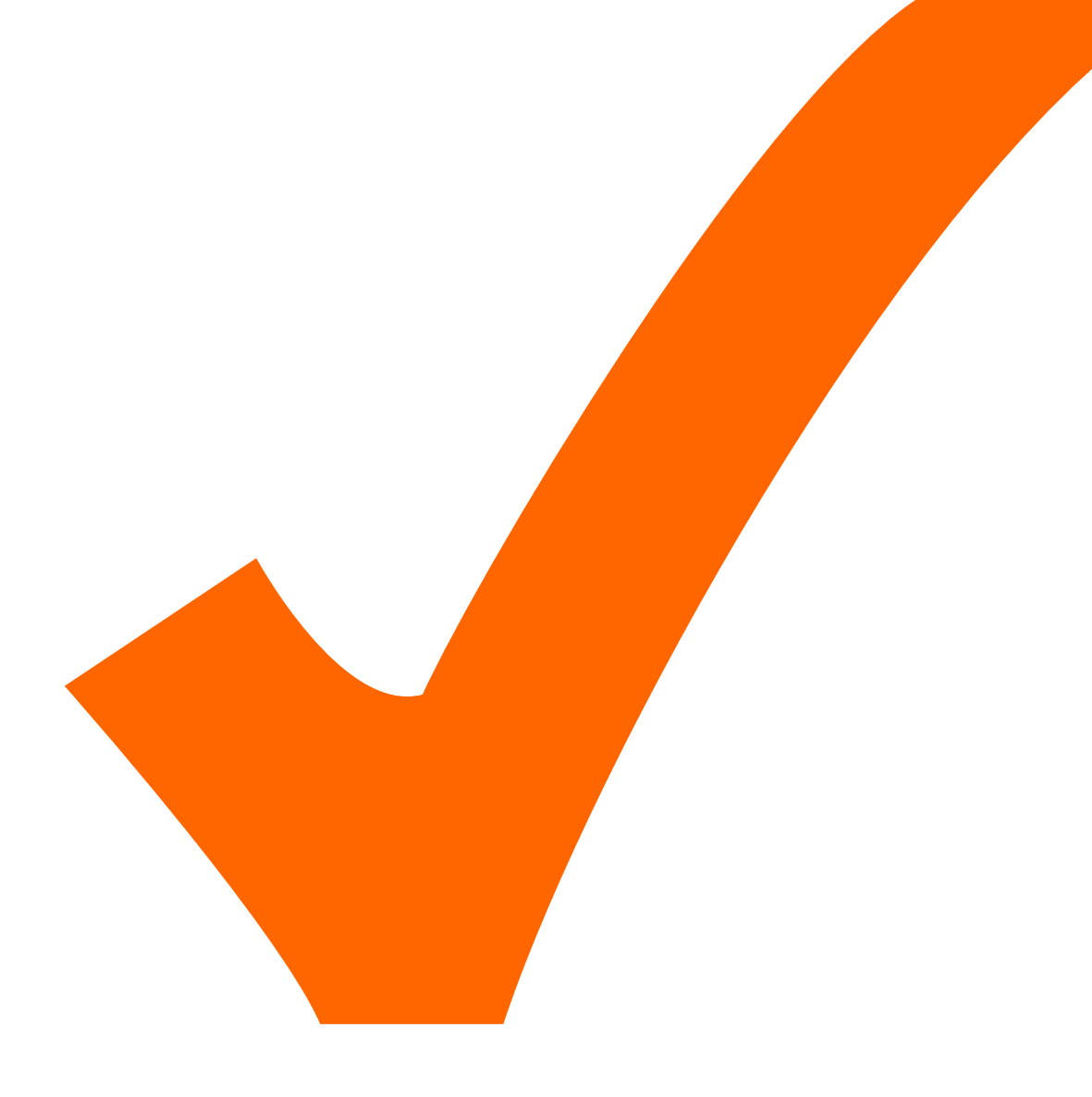

: in Arbeit,

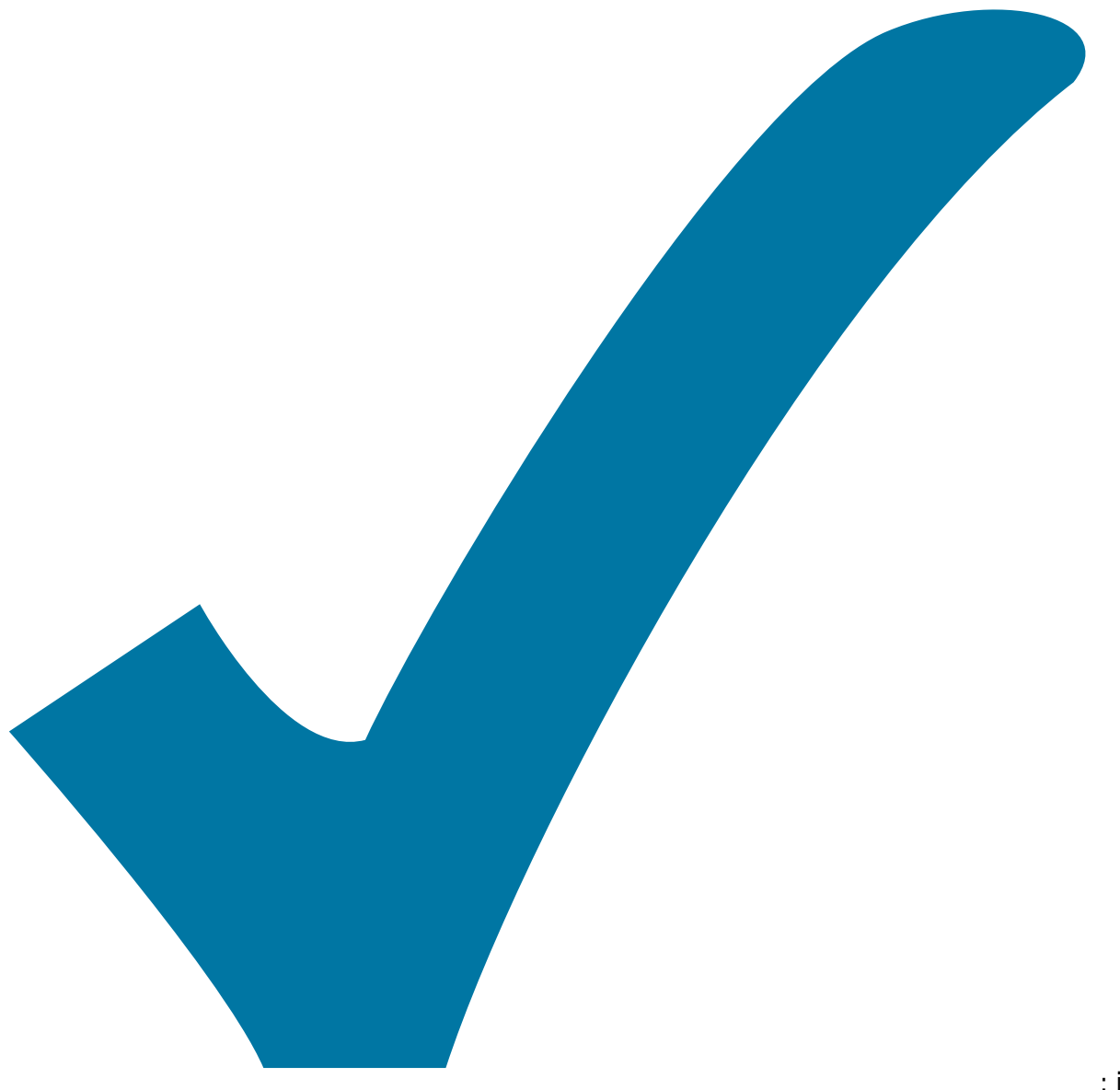

Schaltplan, aber noch nicht im Layout,

: im

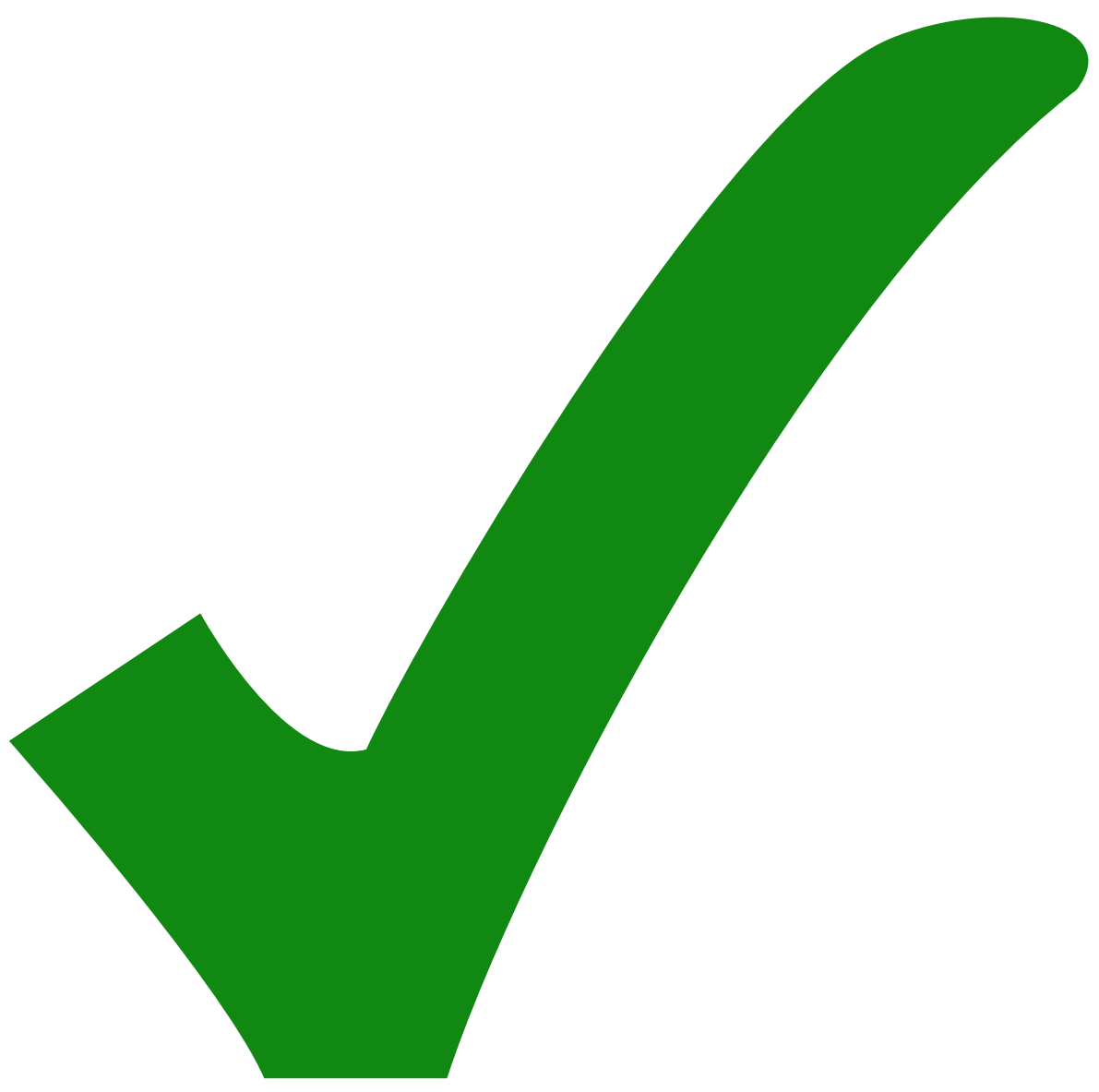

: erledigt)

From: <https://elektroniq.iqo.uni-hannover.de/> - **ElektronIQ**

Permanent link: **<https://elektroniq.iqo.uni-hannover.de/doku.php?id=eigenbau:hochvoltverstaerker:start&rev=1215026777>**

Last update: **2008/07/02 19:26**

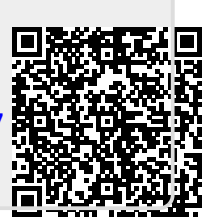